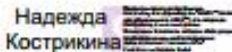

Муниципальное бюджетное общеобразовательное учреждение «Школа для обучающихся с ограниченными возможностями здоровья» г. Мичуринска Тамбовской области

Рассмотрена и рекомендована к утверждению на заседании МО учителей-предметников Протокол № 1 от « 26» августа 2022г Руководитель МО<br>J/ Т.Б.Попова

Утверждена Приказ № 111 от «01» сентября 2022г Директор илколы *Нест Н.И.Кострикина* 

РАБОЧАЯ ПРОГРАММА **ПО ИНФОРМАТИКЕ** ДЛЯ 7 КЛАССА НА 2022-2023 УЧЕБНЫЙ ГОД

> Составитель: учитель Н.В.Бирюкова

# **Содержание**

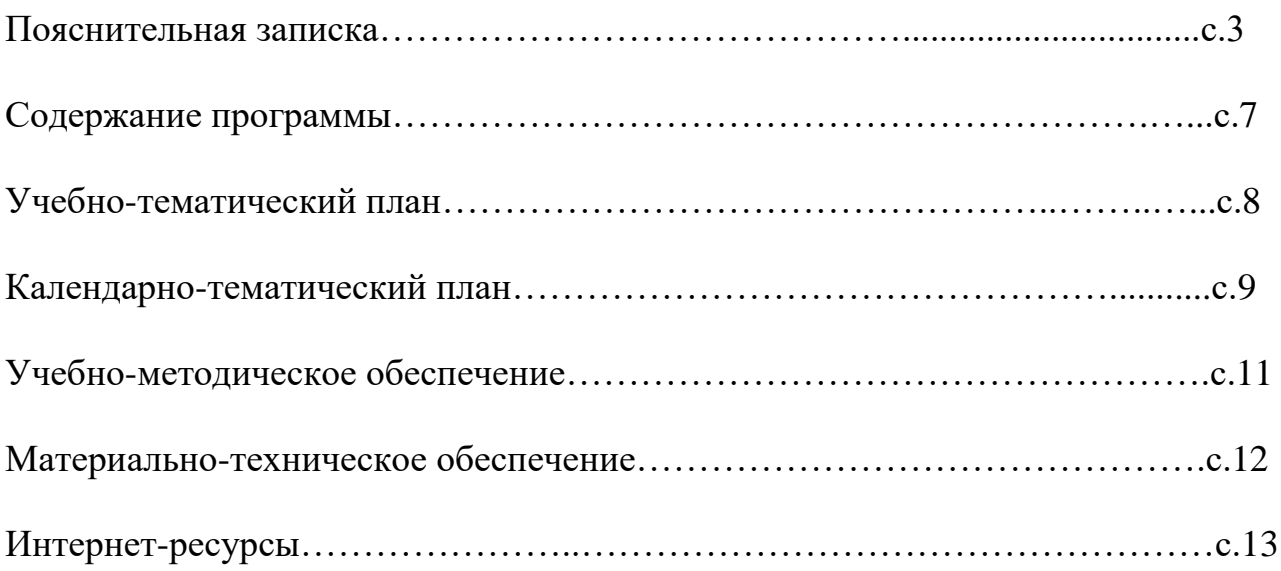

## **ИНФОРМАТИКА**

## **Пояснительная записка**

Адаптированная рабочая программа по информатике для 7 класса разработана на основе следующих нормативных правовых актов:

- 1. Федерального закона "Об образовании в Российской Федерации" от 29 декабря 2012 г. № 273-ФЗ;
- 2. Приказа Министерства просвещения РФ от 22 марта 2021 г. № 115 "Об утверждении Порядка организации и осуществления образовательной деятельности по основным общеобразовательным программам образовательным программам начального общего, основного общего и среднего общего образования"
- 3. Приказа Минобрнауки России от 19.12.2014 N 1599 "Об утверждении федерального государственного образовательного стандарта образования обучающихся с умственной отсталостью (интеллектуальными нарушениями).
- 4. Адаптированной основной общеобразовательной программы образования обучающихся с легкой умственной отсталостью (интеллектуальными нарушениями) (вариант 1) на 2020-2025гг, утвержденной приказом директора № 46 от 21.05.2020г.
- 5. Учебного плана МБОУ «Школа для обучающихся с ограниченными возможностями здоровья» г. Мичуринска на 2022-2023 учебный год, утвержденного директором школы, приказ № 69 от 19.05.2022г.
- 6. Положения о порядке разработки и утверждения рабочих программ в МБС(К)ОУ «Специальная (коррекционная) общеобразовательная школа VIII вида» г.Мичуринска, утвержденное директором школы, приказ № 3 от 01.09.2014 г.

В результате изучения курса информатики у учащихся с умственной отсталостью (интеллектуальными нарушениями) будут сформированы представления, знания и умения, необходимые для жизни и работы в современном высокотехнологичном обществе. Обучающиеся познакомятся с приёмами работы с компьютером и другими средствами икт, необходимыми для решения учебно-познавательных, учебно-практических, житейских и профессиональных задач. Кроме того, изучение информатики будет способствовать коррекции и развитию познавательной деятельности и личностных качеств обучающихся с умственной отсталостью (интеллектуальными нарушениями) с учетом их индивидуальных возможностей.

Практика работы на компьютере: назначение основных устройств компьютера для ввода, вывода, обработки информации; включение и выключение компьютера и подключаемых к нему устройств; клавиатура, элементарное представление о правилах клавиатурного письма, пользование мышью, использование простейших средств текстового редактора. Соблюдение безопасных приёмов труда при работе на компьютере; бережное отношение к техническим устройствам. Работа с простыми информационными объектами (текст, таблица, схема, рисунок): преобразование, создание, сохранение,

удаление. Ввод и редактирование небольших текстов. Вывод текста на принтер. Работа с рисунками в графическом редакторе, программах WORD И POWER POINT. Организация системы файлов и папок для хранения собственной информации в компьютере, именование файлов и папок. Работа с цифровыми образовательными ресурсами, готовыми материалами на электронных носителях.

#### **Основными задачами курса являются:**

**-** формирование элементарной информационной культуры и компьютерной грамотности;

- формирование специальных и общеучебных умений и навыков;

- воспитание социально значимых качеств личности.

На протяжении всего курса информатики школьники смогут овладеть практическими навыками использования средств ИКТ, которые можно применять не только при изучении других школьных предметов, но и в повседневной жизни. Изучение информатики в 7 классе вносит значительный вклад в достижение главных **целей** основного общего образования, способствуя:

*формированию* целостного мировоззрения, соответствующего современному уровню развития науки и общественной практики за счет развития представлений об информации как важнейшем стратегическом ресурсе развития личности, государства, общества; понимания роли информационных процессов в современном мире;

*совершенствованию* общеучебных и общекультурных навыков работы с информацией в процессе систематизации и обобщения имеющихся и получения новых знаний, умений и способов деятельности в области информатики и ИКТ; развитию навыков самостоятельной учебной деятельности школьников;

*воспитанию* ответственного и избирательного отношения к информации с учетомправовых в этических аспектов ее распространения, воспитанию стремления к продолжению образования и созидательной деятельности с применением средств ИКТ. Рабочая программа конкретизирует содержание блоков образовательного стандарта, даетраспределение учебных часов по крупным разделам курса и последовательность ихизучения.

Учебный предмет «Информатика» входит в предметную область «Математика», относится к обязательной части учебного плана образования обучающихся с лёгкой умственной отсталостью (интеллектуальными нарушениями). Рабочая программа по информатике рассчитана на 35 часов в год (1 час в неделю), по учебно-календарному графику: 35 часов

### **Личностные и предметные результаты освоения учебного предмета «Информатика»**

Освоение учебного предмета «Информатика» обучающимися с легкой умственной отсталостью (интеллектуальными нарушениями) предполагает достижение ими двух видов результатов: личностных и предметных.

#### **Личностные:**

- осознание себя как гражданина России; формирование чувства гордости за свою Родину;

- воспитание уважительного отношения к иному мнению, истории и культуре другихнародов;

- сформированность адекватных представлений о собственных возможностях, о насущнонеобходимом жизнеобеспечении;

овладение начальными навыками адаптации в динамично изменяющемся и развивающемся мире;

- овладение социально-бытовыми навыками, используемыми в повседневной жизни;

- владение навыками коммуникации и принятыми нормами социального взаимодействия;

- способность к осмыслению социального окружения, своего места в нем, принятиесоответствующих возрасту ценностей и социальных ролей;

- принятие и освоение социальной роли обучающегося, проявление

социально значимыхмотивов учебной деятельности;

- сформированность навыков сотрудничества с взрослыми и сверстниками в разныхсоциальных ситуациях;

- воспитание эстетических потребностей, ценностей и чувств;

- развитие этических чувств, проявление доброжелательности, эмоционально- нравственной отзывчивости и взаимопомощи, проявление сопереживания к чувствам других людей;

- сформированность установки на безопасный, здоровый образ жизни, наличие мотивации к творческому труду, работе на результат, бережному отношению к материальным идуховным ценностям;

- проявление готовности к самостоятельной жизни.

## **Предметные:**

Для обучающихся с лёгкой умственной отсталостью (интеллектуальными нарушениями) выделяют два уровня овладения предметными результатами: минимальный и достаточный.

*Минимальный уровень:*

- представление о персональном компьютере как техническом средстве, его основных устройствах и их назначении;

- выполнение элементарных действий с компьютером и другими средствами ИКТ, используя безопасные для органов зрения, нервной системы, опорнодвигательного аппарата эргономичные приёмы работы; выполнение компенсирующих физических упражнений (мини-зарядка);

- пользование компьютером для решения доступных учебных задач с простымиинформационными объектами (текстами, рисунками и др.).

### *Достаточный уровень:*

- представление о персональном компьютере как техническом средстве, его основных устройствах и их назначении;

- выполнение элементарных действий с компьютером и другими средствами ИКТ, используя безопасные для органов зрения, нервной системы, опорнодвигательного аппарата эргономичные приёмы работы; выполнение компенсирующих физических упражнений (мини-зарядка);

- пользование компьютером для решения доступных учебных задач с простыми информационными объектами (текстами, рисунками и др.), доступными электронными ресурсами;

- пользование компьютером для поиска, получения, хранения, воспроизведения и передачи необходимой информации;

- запись (фиксация) выборочной информации об окружающем мире и о себе самом с помощью инструментов ИКТ.

## **Основные формы коррекционной работы**

Основные методические принципы коррекционной работы с обучающимися: - усиление практической направленности учебного материала (нового);

- выделение существенных признаков изучаемых явлений (умение анализировать,выделять главного в материале);

- опора на объективные внутренние связи, содержание изучаемого материала (в рамкахпредмета и нескольких предметов);

- соблюдение в определение объема изучаемого материала, принципов необходимости идостаточности;

- введение в содержание учебных программ коррекционных разделов для активизациипознавательной деятельности;

учет индивидуальных особенностей ребенка, т. е. обеспечение личностноориентированного обучения;

практико- ориентированная направленность учебного процесса; связь предметного содержания с жизнью;

проектирование жизненных компетенций обучающегося с ОВЗ; включение всего коллектива учащихся в совместную деятельность по оказанию помощидруг другу;

ориентация на постоянное развитие через проектирование раздела программыкоррекционной работы;

привлечение дополнительных ресурсов (специальная индивидуальная помощь,обстановка, оборудование, другие вспомогательные средства)

## **Содержание учебного предмета**

#### **Введение в предмет**

Предмет информатики. Роль информации в жизни людей. Содержание базового курса

информатики. Техника безопасности при работе с компьютером. Сведения из истории развития компьютерных технологий.

#### **Устройство компьютера**

Что умеют компьютеры. Устройство компьютера (системный блок, монитор, клавиатура, мышь).

Знакомство с клавиатурой. Алфавитные клавиши. Обучение работе с манипулятором

«мышь» (левая и правая кнопка). Заглавные и прописные символы русского алфавита. Цифровые клавиши. Числа и цифры. Знаки и символы: «+»; «-»; «=». Клавиши управления курсором. Клавиши: пробел, Shift, Enter, Backspace, Delete.

Системный блок: процессор, жёсткий диск, оперативная память, карта памяти. **Графический редактор**

Начальные сведения об архитектуре компьютера.

Принципы организации внутренней и внешней памяти компьютера. Двоичное представление данных в памяти компьютера. Организация информации на внешних носителях, файлы.

Персональный компьютер. Основные устройства и характеристики. Правила техники безопасности и эргономики при работе за компьютером.

Виды программного обеспечения (ПО). Системное ПО. Операционные системы. Основные функции ОС. Файловая структура внешней памяти.

Практика на компьютере: знакомство с комплектацией устройств персонального компьютера, со способами их подключений; знакомство с пользовательским интерфейсом операционной системы; работа с файловой системой ОС (перенос, копирование и удаление файлов, создание и удаление папок, переименование файлов и папок, работа с файловым менеджером, поиск файлов на диске); работа со справочной системой ОС; использование антивирусных программ.

### **Текстовый редактор**

Текстовые редакторы и текстовые процессоры, назначение, возможности, принципы работы с ними. Запуск программы Word. Окно текстового редактора: название документа, строка меню, панель инструментов, панель форматирования. Кнопка свернуть. Кнопка закрыть. Курсор, текстовое поле, линейки, полосы прокрутки. Набор текста. Исправление ошибок. Выделение фрагментов текста. Шрифт. Размер шрифта.4 кнопки для выравнивания текста: по левому, правому краю; по центру; по ширине страницы. Кнопка, для выделения текста более жирным, наклонным шрифтом. Кнопка для подчёркивания выделенного фрагмента текста. Изменение цвета текста.

Практика на компьютере: основные приемы ввода и редактирования текста; постановка руки при вводе с клавиатуры; работа со шрифтами; приемы форматирования текста; работа с выделенными блоками через буфер обмена; работа с таблицами; работа с нумерованными и маркированными списками; вставка объектов в текст.

## **Учебно-тематический план**

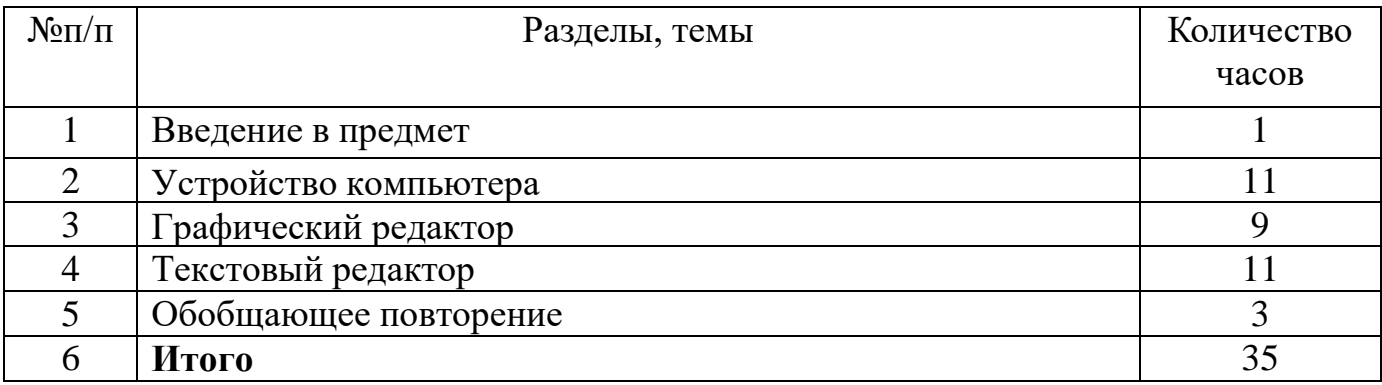

## **Учебно-методическое обеспечение**

Информатика учебник 5 класс Л.Л. Босова, А.Ю.Босова М.: БИНОМ. Лаборатория знаний,2017;

Рабочая тетрадь 5 класс М.: БИНОМ. Лаборатория знаний, 2017;

Информатика и ИКТ. Учебник начального уровня. Под ред. профессора Н.В.Макаровой.

- СПб.: Питер, 2010

Информатика. 5-11 классы: развёрнутое тематическое

планирование авт. - сост. А.М. Горностаева, Н.П. Серова. -

Волгоград: Учитель, 2012.

Информатика. Программа для основной школы 5-9 классы. Л.Л. Босова, А.Ю. Босова М.:БИНОМ. Лаборатория знаний, 2015;

Князева Е.В. Применение информационных технологий в специальной (коррекционной)школе VIII вида. Князева Е.В. Коррекционная педагогика. -  $2009 - N<sub>2</sub> 4(34)$ 

Материалы авторской мастерской Босовой Л.Л. (metodist.lbz.ru/)

#### **Материально-техническое обеспечение**

Аппаратные средства:

- компьютер;
- проектор;
- принтер;
- устройства для ручного ввода текстовой информации и

манипулирования экраннымиобъектами – клавиатура и мышь.

Программные средства:

▪ операционная система Windows;

▪ текстовый редактор MS Word;

- приложение Калькулятор;
- графический редактор Paint;
- $\bullet$  Web –браузер;
- текстовый редактор

MSWord.

## **Интернет-ресурсы**

[http://school-collection.edu.ru/ -](http://school-collection.edu.ru/) Единая коллекция цифровых образовательных ресурсов[;http://www.uchportal.ru/load/](http://www.uchportal.ru/load/) - Учительский портал;

[http://pedsovet.su/load/45 -](http://pedsovet.su/load/45) Pedsovet.su Сообщество взаимопомощи учителей; <http://festival.1september.ru/articles/subjects/33> - Фестиваль педагогических идей «Открытый урок»; http://fcior.edu.r[uhttp://eor.edu.ru -](http://eor.edu.ru/) Федеральный центр информационныхобразовательных ресурсов (ОМC)